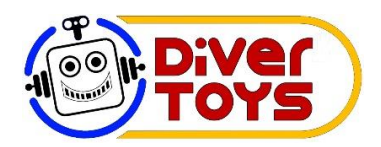

## **Carrera de Caballos**

Juego para 2 a 10 jugadores. Contenido: Tablero Carrera de Caballos, 11 canicas de colores, 1 mazo de cartas y 2 dados. Se puede jugar con Fichas (no incluidas), dinero de juego, frijolitos, monedas, etc.

Objetivo:

Tener en la mano alguna de la cartas con el número del caballo ganador, para cobrar parte del pot (premio).

Preparación del juego:

Antes de cada carrera hay que poner una canica en cada uno de los números del 2 al 12 en la línea de salida. El color no importa **Fig 1**.

Se designa a un jugador para ser el dealer. El roll del dealer será transferido a la derecha

al finalizar cada carrera. El dealer también participa de la carrera en su turno.

Todos los participantes del juego en su momento serán dealers.

Es responsabilidad del dealer el cobro y pago de las apuestas, así como la repartición de las cartas a todos los jugadores.

Tomamos el mazo de cartas y sacamos los Jokers, los 4 Aces y los 4 Reyes, quedando en juego solamente un total de 44 cartas.

El dealer barajea y reparte todas las cartas. No todos los jugadores reciben la misma cantidad de cartas.

Antes de iniciar cada carrera se tendrán que eliminar a 4 caballos.

Para lograr esto, el primer jugador a la derecha del dealer tira los dados, y el total de la suma de los dados será el primer caballo eliminado. Este caballo se mueve al primer renglón de la parte de abajo marcado 1x Por ejemplo, si sale un tres y un cinco el caballo 8 se mueve a el primer renglón 1x **Fig 2**.

Todos los jugadores checan sus cartas, y los jugadores que tengan alguna de las cuatro cartas con el número 8, ponen una ficha en el pot por cada 8 que tengan y así se descartan los cuatro 8´s.

A partir de este momento todo jugador que tire los dados y salga un 8 pagara una ficha al pot.

El siguiente jugador a la derecha tira los dados para eliminar al segundo caballo. Este segundo caballo se pondrá en el segundo renglón marcado 2x. Por ejemplo, si tira un seis y un cinco, el caballo 11 se pone en el segundo renglón marcado 2x. **Fig 3** y todos los jugadores que tengan un Jack o Joto tendrán que poner 2 fichas en el pot por cada Jack o Joto que tengan. Y así se descartan los 4 Jacks o Jotos.

A partir de este momento cualquier jugador que tire los dados y salga un 11 tendrá que pagar al pot 2 fichas. El juego continua eliminando el tercero y cuarto caballo de la misma manera.

Los caballos restantes están listos para iniciar la carrera.

La siguiente persona en turno tira los dados y mueve el caballo de la suma de los dados un espacio hacia la línea de meta (parte superior del tablero). Si el jugador tira los dados y la suma es de un caballo ya eliminado paga la cantidad de fichas según el renglón donde está el caballo.

Por ejemplo en la **Fig-4,** si un jugador tira un 8, pagara al pot 1 ficha, si tira un 11, pagara al pot 2 fichas, si tira un 2, pagara 3 fichas y si tira un 10, pagara 4 fichas.

El juego continua hasta que un caballo llegue a la meta.

Este es el fin de esta carrera y el pot que se juntó durante toda la carrera, será repartido a todos los jugadores que tengan alguna carta con el número del caballo ganador. Es decir, el pot se divide en 4 partes iguales y se entrega una parte por cada carta ganadora.

Por ejemplo, si gana el caballo 9 y se juntaron en el pot 100 fichas, cada jugador recibe 25 fichas por cada carta que tenga del 9.

No hay segundos ni terceros lugares.

Después de entregar a cada jugador ganador sus fichas, El siguiente jugador a la derecha del dealer será el nuevo dealer, Se juntan de nuevo las 44 cartas y se ponen los caballos (canicas) en la posición de salida. El nuevo dealer barajea las cartas y las reparte de nuevo a todos los jugadores y todo está listo para la siguiente carrera.

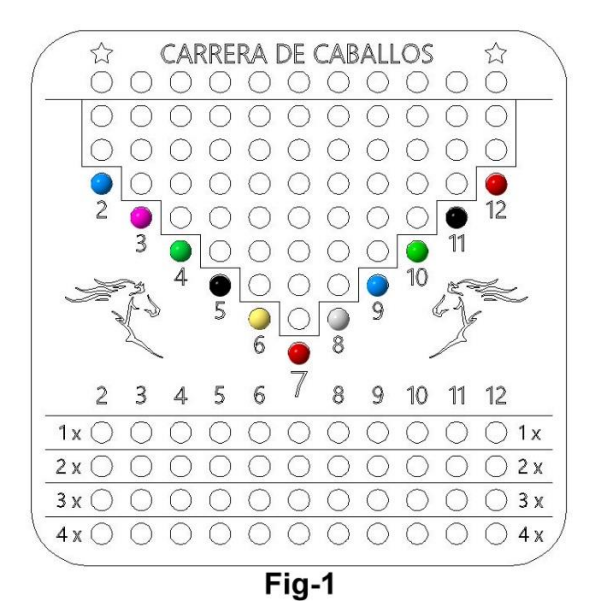

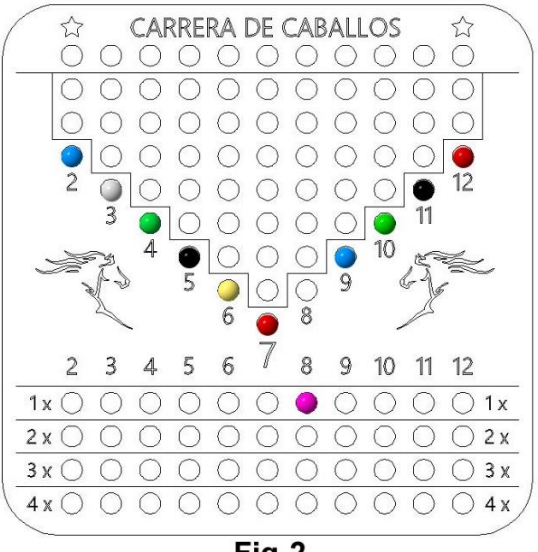

Fig-2

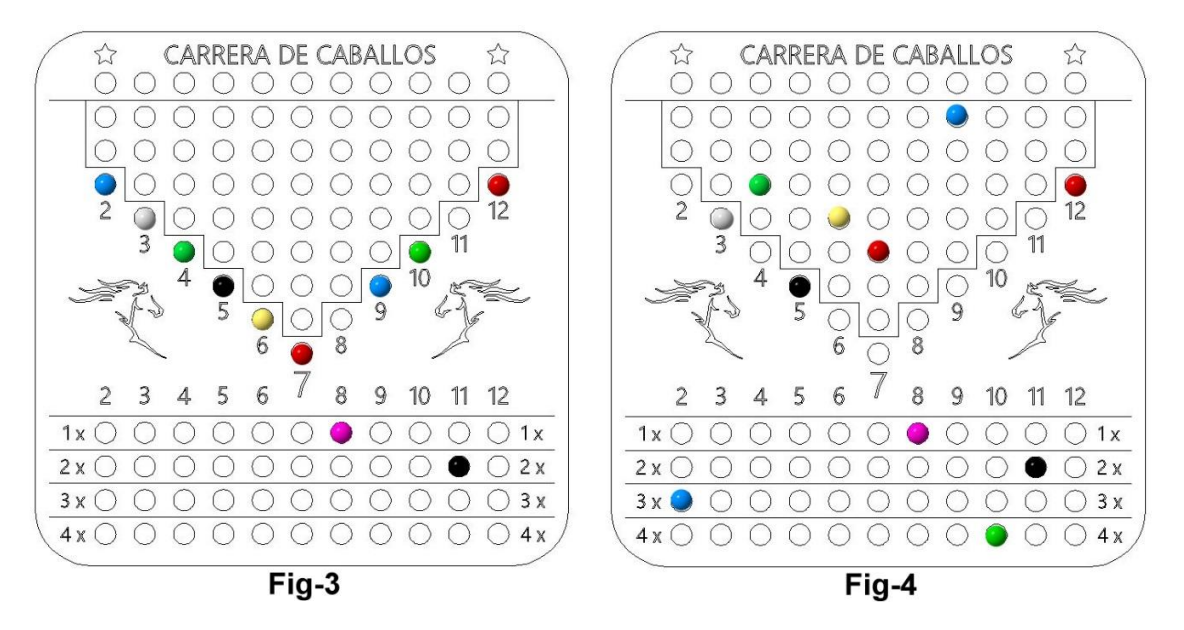

**[www.divertoys.mx](http://www.divertoys.mx/) [www.facebook.com/divertoysmx](http://www.facebook.com/divertoysmx) [www.instagram.com/divertoysmx/](http://www.instagram.com/divertoysmx/) [ventas@divertoys.mx](mailto:ventas@divertoys.mx)**